# UCS-60B **Control Software**

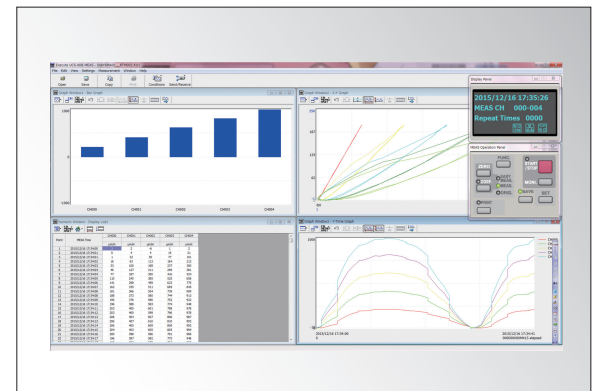

# **Enhancing the performance of the data logger**

- ●Control UCAM-60B/65B
- ●Numeric window presenting data in list format ●Up to 50 graphs windows on display, maximum 20 channels of data per graph
- ●Various data saving formats: Kyowa standard KU1, CSV and XLS (Excel format)
- ●Data processing (Arithmetic operations, statistic operations and rosette analysis)
- ●Read/write of measuring/calculating condition files
- ●Printer output
- When connecting the data logger to the PC via LAN port, use 2 straight cables and a LAN hub.

The UCS-60B enables the PC to control a data logger and to present measured/calculated data on graph and numeric windows, thereby enhancing the performance of the data logger.

## **Specifications**

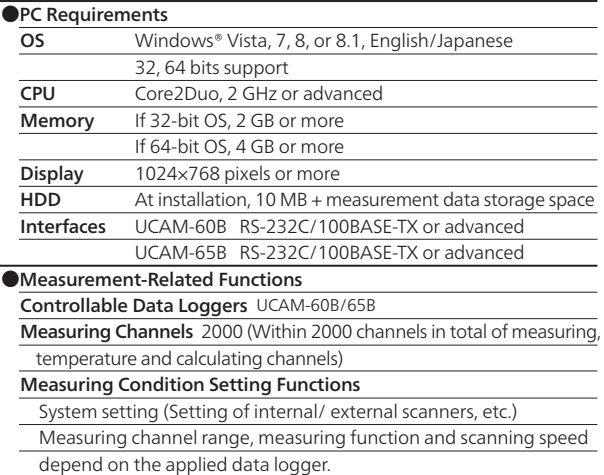

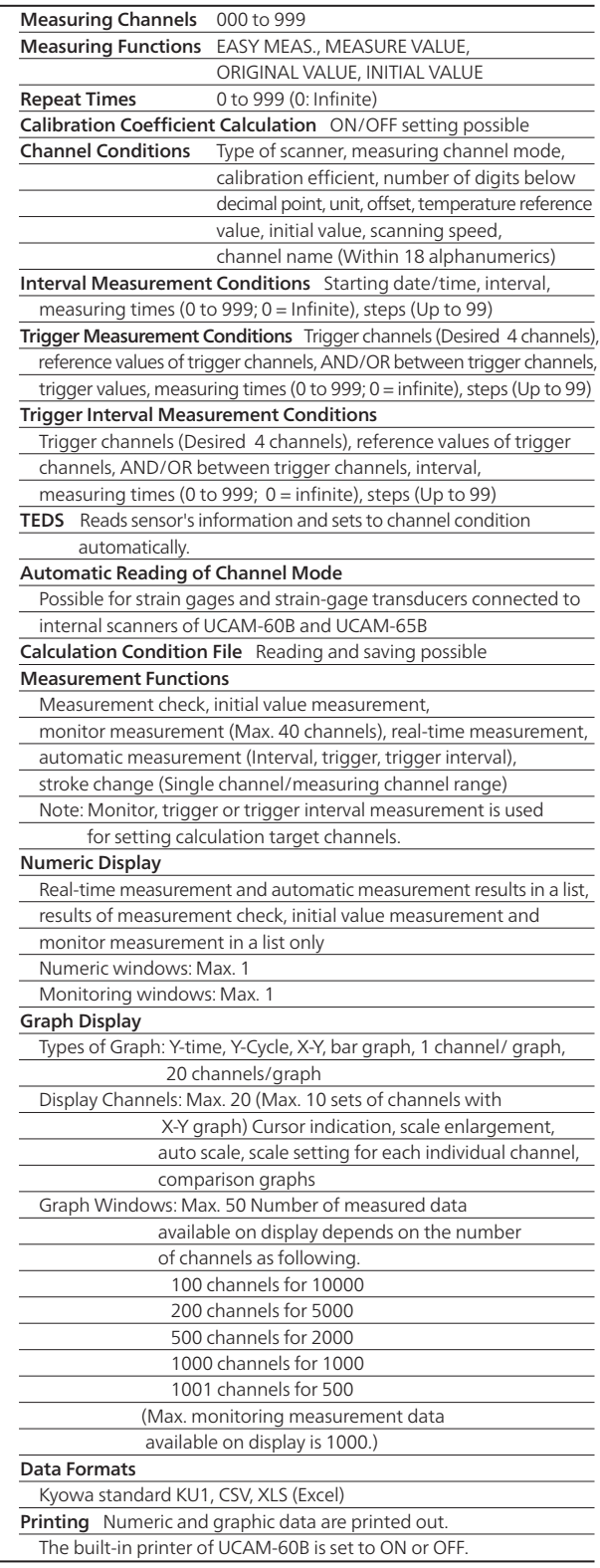

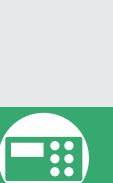

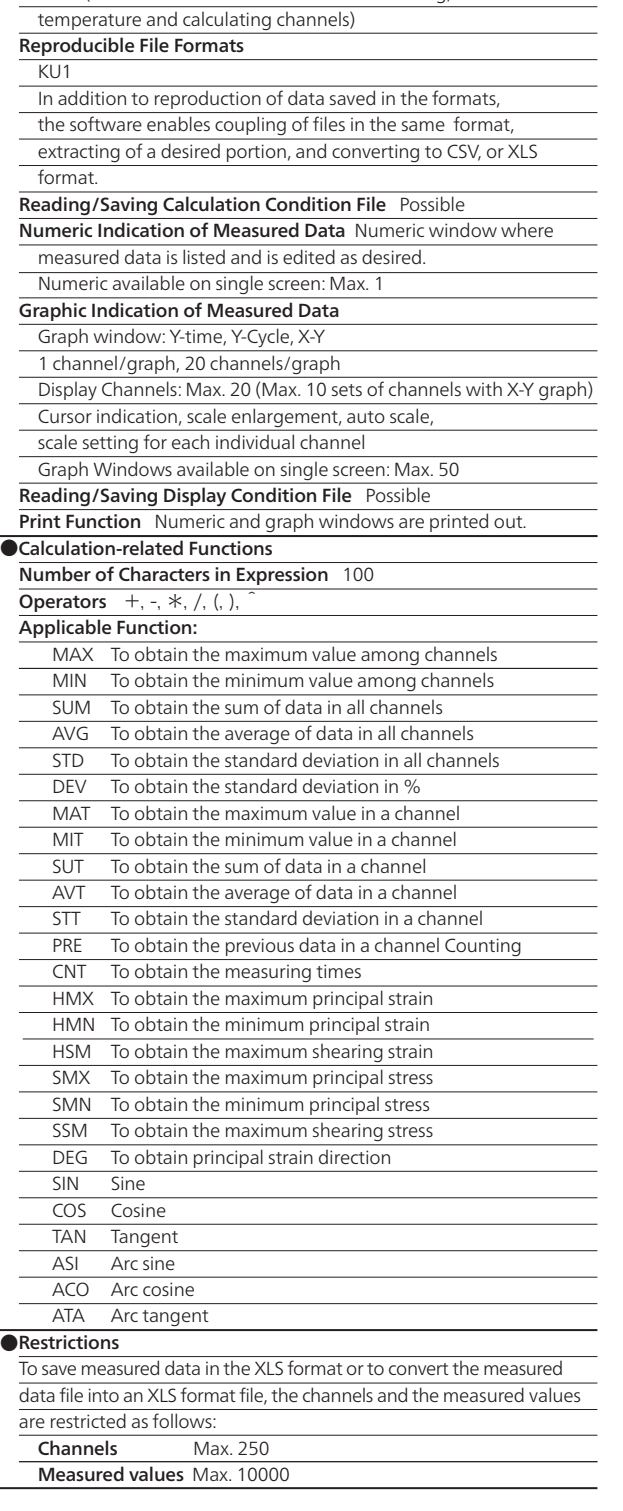

●Reproduction-Related Functions

2000 (Within 2000 channels in total of measuring,

Channels

#### ● Measured Data Monitor Windows

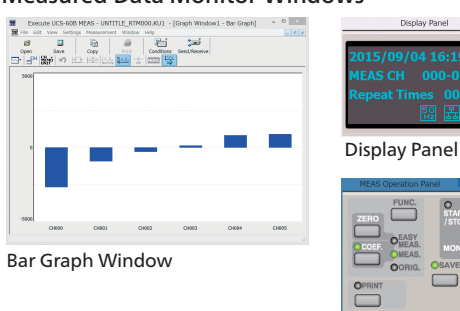

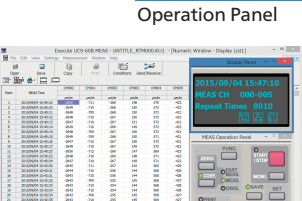

Numeric Window

.<br>F

### ● Data Reproduce Window

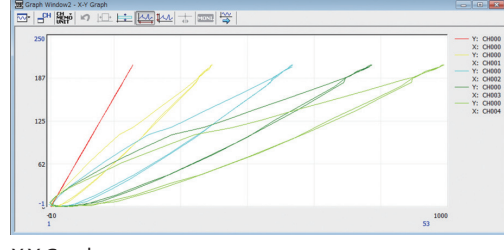

X-Y Graph

L

#### ● Condition Setting Windows

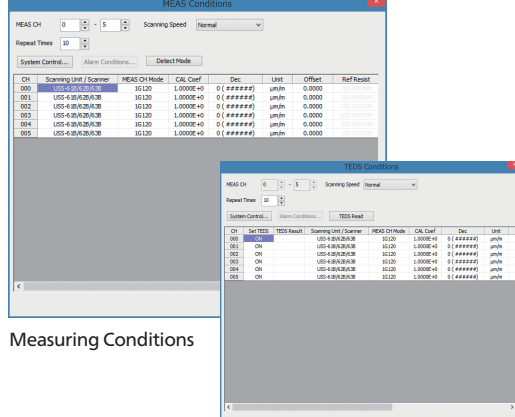

TEDS Information

.<br>Bro

Set Drive<br>
(@ Built-in M

 $\boxed{\phantom{a} \alpha \alpha \phantom{a}}$  Cancel

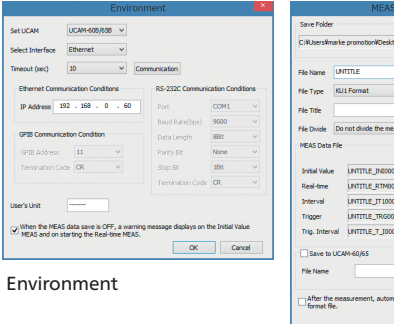

Measurement data file